## **Exercice I**

\n
$$
\theta \int_{\text{max}}^{\infty} f(x) \, dx = \int_{0}^{2} f(x) \, dx \, dx \, dx = \int_{0}^{2} f(x) \, dx \, dx = \int_{0}^{2} f(x) \, dx \
$$

**Exercice II**

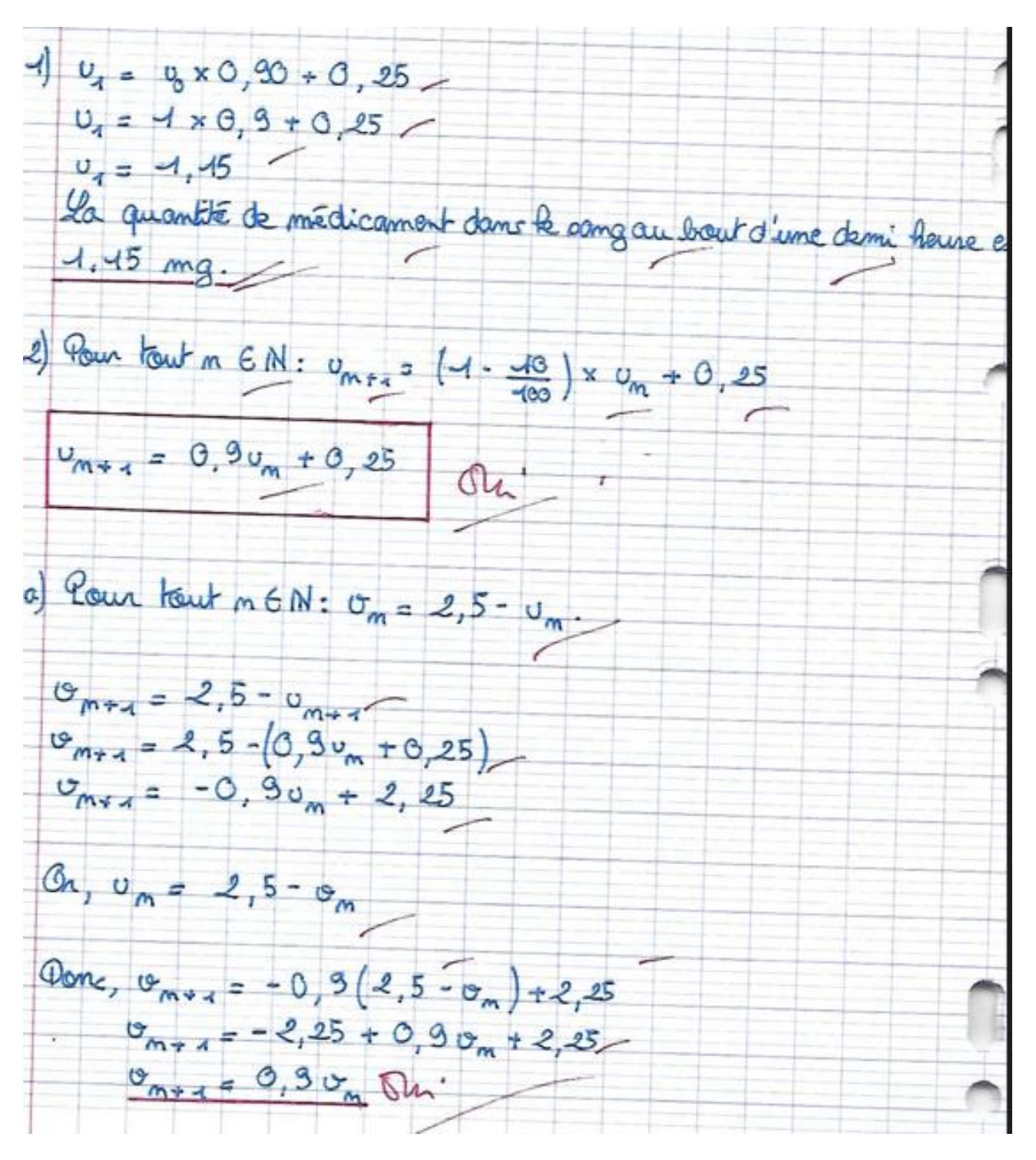

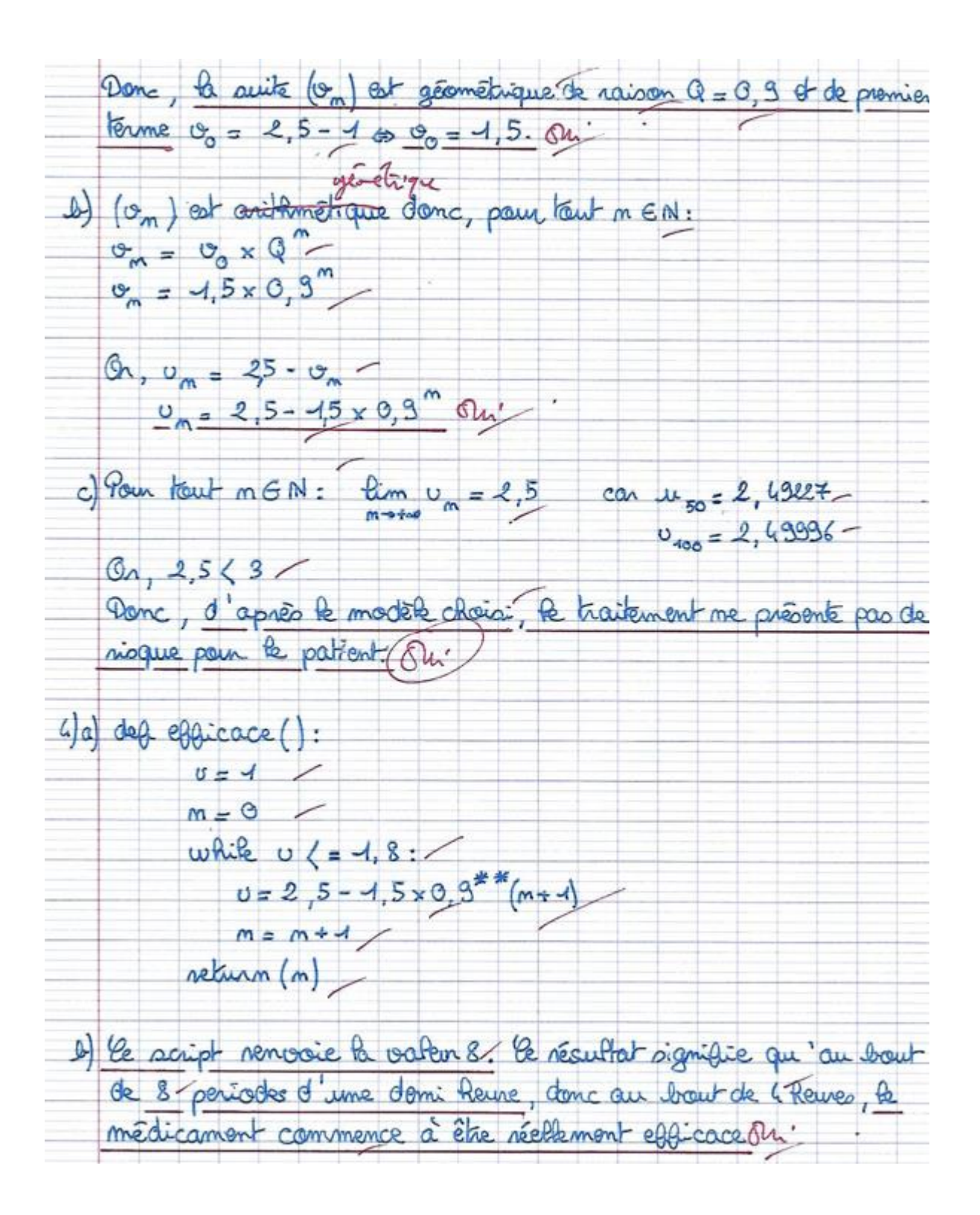

$$
M_{12} = \frac{1}{3} \cdot (1) \cdot (6\sqrt{16} \cdot 6\sqrt{16})t \text{ is } \frac{1}{4} \cdot \frac{1}{4} \cdot 4\pi
$$
\n
$$
M_{n+1} = \frac{2 \cdot 44}{3} \cdot 4\pi
$$
\n
$$
M_{n+2} = \frac{2}{3} \times \frac{4}{3} = \boxed{\frac{2}{3}}.
$$
\n
$$
M_{21} = \frac{2 + 4}{3} \cdot 4\pi = \frac{2}{6} \times \frac{4}{3} = \boxed{\frac{2}{3}}.
$$
\n
$$
M_{32} = \frac{3}{3} \times \frac{4}{2} = \frac{2}{3} \times \frac{4}{3} = \boxed{\frac{2}{3}}.
$$
\n
$$
M_{43} = \frac{3}{3} \times \frac{4}{3} = \frac{2}{3} \times \frac{4}{3} = \boxed{\frac{2}{3}}.
$$
\n
$$
M_{53} = \frac{4 \cdot 4}{3} \times \frac{4}{3} = \frac{4 \cdot 4}{3} \times \frac{4}{3} = \frac{2 \cdot 4}{3} \times \frac{4}{3} = \frac{2 \cdot 4}{3} \times \frac{4}{3} = \frac{2 \cdot 4}{3} \times \frac{4}{3} = \frac{2 \cdot 4}{3} \times \frac{4}{3} = \frac{2 \cdot 4}{3} \times \frac{4}{3} = \frac{2 \cdot 4}{3} \times \frac{4}{3} = \frac{4 \cdot 4}{3} \times \frac{4}{3} = \frac{4 \cdot 4}{3} \times \frac{4}{3} = \frac{4 \cdot 4}{3} \times \frac{4}{3} = \frac{4 \cdot 4}{3} \times \frac{4}{3} = \frac{4 \cdot 4}{3} \times \frac{4}{3} = \frac{4 \cdot 4}{3} \times \frac{4}{3} = \frac{4 \cdot 4}{3} \times \frac{4}{3} = \frac{4 \cdot 4}{3} \times \frac{4}{3} = \frac{4 \cdot 4}{3} \times \frac{4}{3} = \frac{4 \cdot 4}{3} \times \frac{4}{3} = \frac{4 \cdot 4}{3} \times \frac{4}{3} = \frac{4 \cdot 4}{3} \times \frac{4}{3} = \frac
$$

**5)**

**Exercice IV**

1) 
$$
A = 2,848484...84
$$
  
\n $A = 2 + 0.84484...8844 (m/s)$   
\n $A = 2 + \frac{84}{100} (1 + 0.0084 + ... + \frac{84}{1000} - 1)$   
\n $A = 2 + \frac{84}{100} (1 + \frac{1}{100} + ... + \frac{1}{1000} - 1)$   
\n $A = 2 + \frac{84}{100} (1 + \frac{1}{100} + ... + \frac{1}{1000} - 1)$   
\n $A = 2 + \frac{84}{100} x \sum_{n=0}^{\infty} (\frac{1}{100})^{\frac{1}{n}} = 2 + \frac{84}{100} x \frac{1 - (\frac{1}{100})}{1 - \frac{1}{100}} = 2 + \frac{84}{100} x \frac{1 - (\frac{1}{100})}{1 - \frac{1}{100}} = \frac{2 + \frac{84}{100} x \frac{1 - (\frac{1}{100})}{1 - \frac{1}{100}}}{1 - \frac{1}{100}} = \frac{2 + \frac{84}{100} x \frac{1 - (\frac{1}{100})}{1 - \frac{1}{100}}}{1 - \frac{1}{100}} = \frac{2 + \frac{84}{100} x \frac{1 - (\frac{1}{100})}{1 - \frac{1}{100}}}{1 - \frac{1}{100}} = \frac{2 + \frac{84}{100} x \frac{1}{1 - (\frac{1}{100})}}{1 - \frac{1}{100}} = \frac{2 + \frac{84}{100} x \frac{1}{1 - (\frac{1}{100})}}{1 - \frac{1}{100}} = \frac{2 + \frac{84}{100} x \frac{1}{1 - (\frac{1}{100})}}{1 - \frac{1}{100}} = \frac{282 \times 100 - 84}{39 \times 100} = \frac{3(4 \times 100 - 28)}{33 \times 100} = \frac{3(4 \times 100 - 28)}{33 \times 100} = \frac{3(4 \times 100 - 28)}{33 \times 100} = \frac{3}{100} \times 100 =$ 

## **Exercice V**

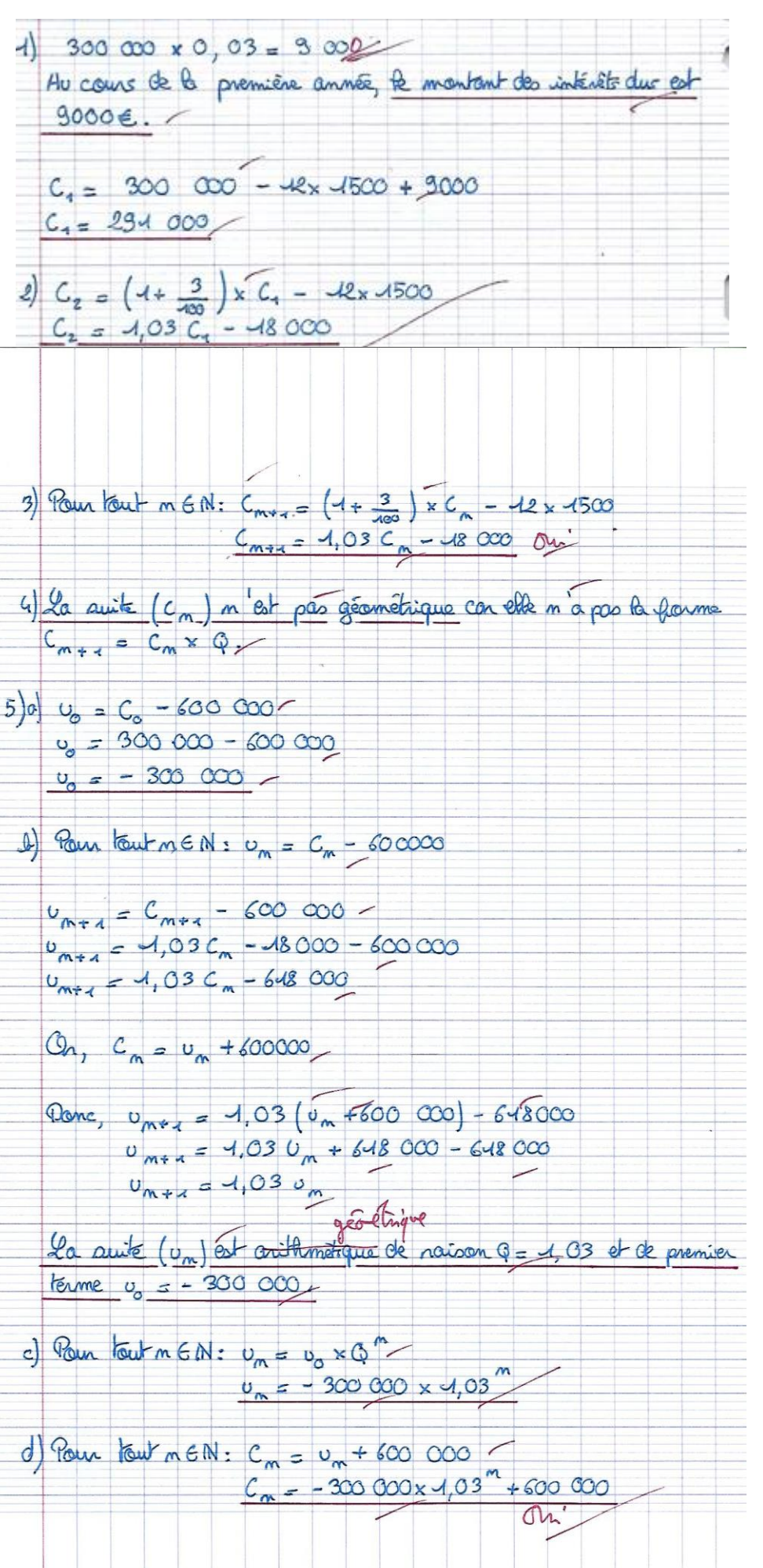

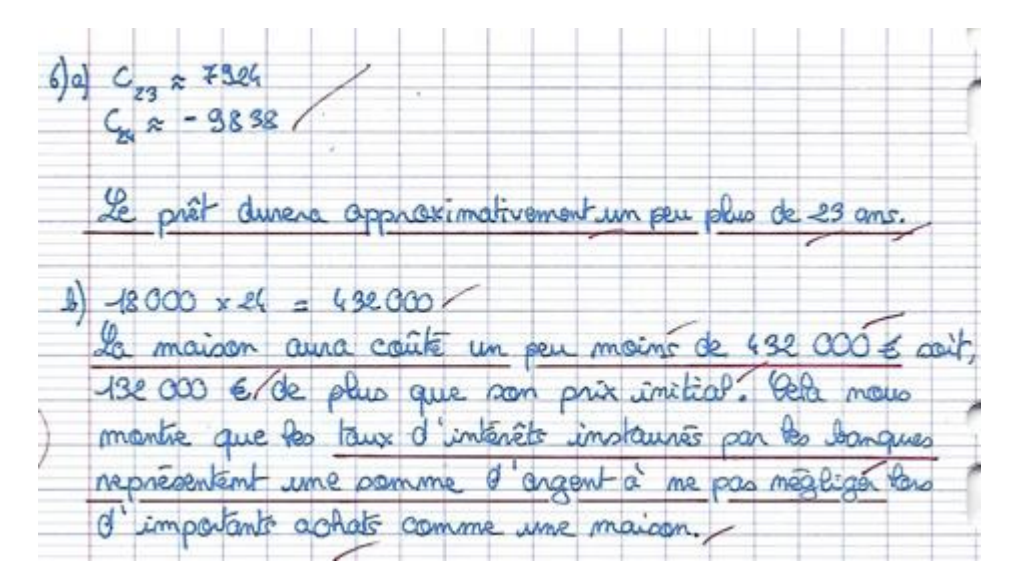

**Exercice VI** 

$$
\frac{3[dx_{1} = \frac{1}{3}(p_0 \tan a)(k_0 + 1)!]}{k_2 = \frac{1}{3} + 8x \frac{1}{3} = \frac{1}{3} + 8x \frac{1}{6} = \frac{1}{3} + \frac{1}{6}x
$$
\n
$$
\frac{1}{2} = \frac{3}{64} + \frac{8}{64} = \frac{17}{64}.
$$
\n
$$
1 \text{ for the ratio } 124: \text{ A } m_{14} = ch_{11} + \frac{1}{3} (1 - ch_{11}) \left( \frac{1}{3} \tan a + \frac{1}{3} \tan a + \frac{1}{3
$$

Ans: 
$$
post\text{bolic number}
$$

\nAs:  $post\text{bolic number}$ 

\nAs:  $post\text{bolic number}$ 

\nAs:  $post\text{bolic number}$ 

\nAs:  $post\text{bolic number}$ 

\nAs:  $post\text{bolic number}$ 

\nAs:  $post\text{bolic number}$ 

\nAs:  $post\text{bolic number}$ 

\nAs:  $post\text{bolic number}$ 

\nAs:  $post\text{bolic number}$ 

\nAs:  $post\text{bolic number}$ 

\nAs:  $post\text{bolic number}$ 

\nAs:  $post\text{bolic number}$ 

\nAs:  $post\text{bolic number}$ 

\nAs:  $post\text{bolic number}$ 

\nAs:  $post\text{bolic number}$ 

\nAs:  $post\text{bolic number}$ 

\nAs:  $post\text{bolic number}$ 

\nAs:  $post\text{bolic number}$ 

\nAs:  $post\text{bolic number}$ 

\nAs:  $post\text{bolic number}$ 

\nAs:  $post\text{bolic number}$ 

\nAs:  $post\text{bolic number}$ 

\nAs:  $post\text{bolic number}$ 

\nAs:  $post\text{bolic number}$ 

\nAs:  $post\text{bolic number}$ 

\nAs:  $post\text{bolic number}$ 

\nAs:  $post\text{bolic number}$ 

\nAs:  $post\text{bolic number}$ 

\nAs:  $post\text{bolic number}$ 

\nAs:  $post\text{bolic number}$ 

\nAs:  $post\text{bolic number}$ 

\nAs:  $post\text{bolic number}$ 

\nAs:  $post\text{bolic number}$ 

\nAs:  $post\text{bolic number}$ 

\nAs:  $post\text{bolic number}$ 

\nAs:  $post\text{bolic number}$ 

\nAs:  $post\text{bolic number}$ 

\nAs: <

The que } > 0, ora : trent, (})"> an (}) et le produit de miferaux  $1er_{\frac{1}{3}30}$ . strictent protest A miller 2 kg  $8^{x^{2}}$ che d'apo la règle des signs d'un produit, (si vous m voyez pa de quoi je perle, peut Aix : transfirme ce que l'on voit physiquement : character des lois plus sont plus donne plus Cela confirme ce que l'on voit physiquement: Etape apps étape, l'aire colores en moit augment Il Il semblemait par Cotin) neart soit convergent : étape après l'Arpe, l'aire cole Che colculative peut de conseillers cela : Or Eusin: lim Am = 1. On suitenant la 10 0,692<br>Or Eusin: lim Am = 1. On suitenant lo 9,692<br>Dire: "la suite (Am) and the subsequence of the subsequence of the subsequence of the subsequence of the subsequence of the subsequ volume de me la formation de la metale de la média de la formation de la média de la forme de la forme de la forme et de la forme de la forme de la forme de la forme de la forme de la forme de la forme de la forme de la fo et tre longterne, c'est à dire au bat d'un tres pard nombre d'étage de colorations, le trapis de sierparaise sen quoinnt tout noir! et tre longterne, c'est à dire au bart d'un tres pard només d'étage de colorations, le tapis de sierpuski sem provincent tout time! 1 Si depterance on résort: An = 1 (3) = 1 (3) = 1 (3) = 0 cette Si dephiquer on résort: An = 1 (3) = 1 (3) = 0 cette Dor le carré initialment du famais tout moin! Versicht : Nie type enter non mel. 8) adiverses possibilités. Codage sur T.I Initialization: Nearly canter non mel.  $\frac{1}{56}$ L) Algo. en langage Finitement: Tout que  $-(\frac{8}{3})^{\gamma}+1<\frac{1}{98}$ Maturel While - (3) +4<38 \* Le programme tourne  $N + \pi 3N$ Reuplaces N par N/11 en bouche tant pe la  $44 + 4 = (8)^{11}$ First antique End stricterer informe à 98.  $\rho_{\text{Lip}}$ 25 gr = m'et plus le cas, Sortre: Afficher N c'est à dire des que -187+170,8 le progre s'arrête et remunie en sortie la dernière voleur de Nou'il a mémoire

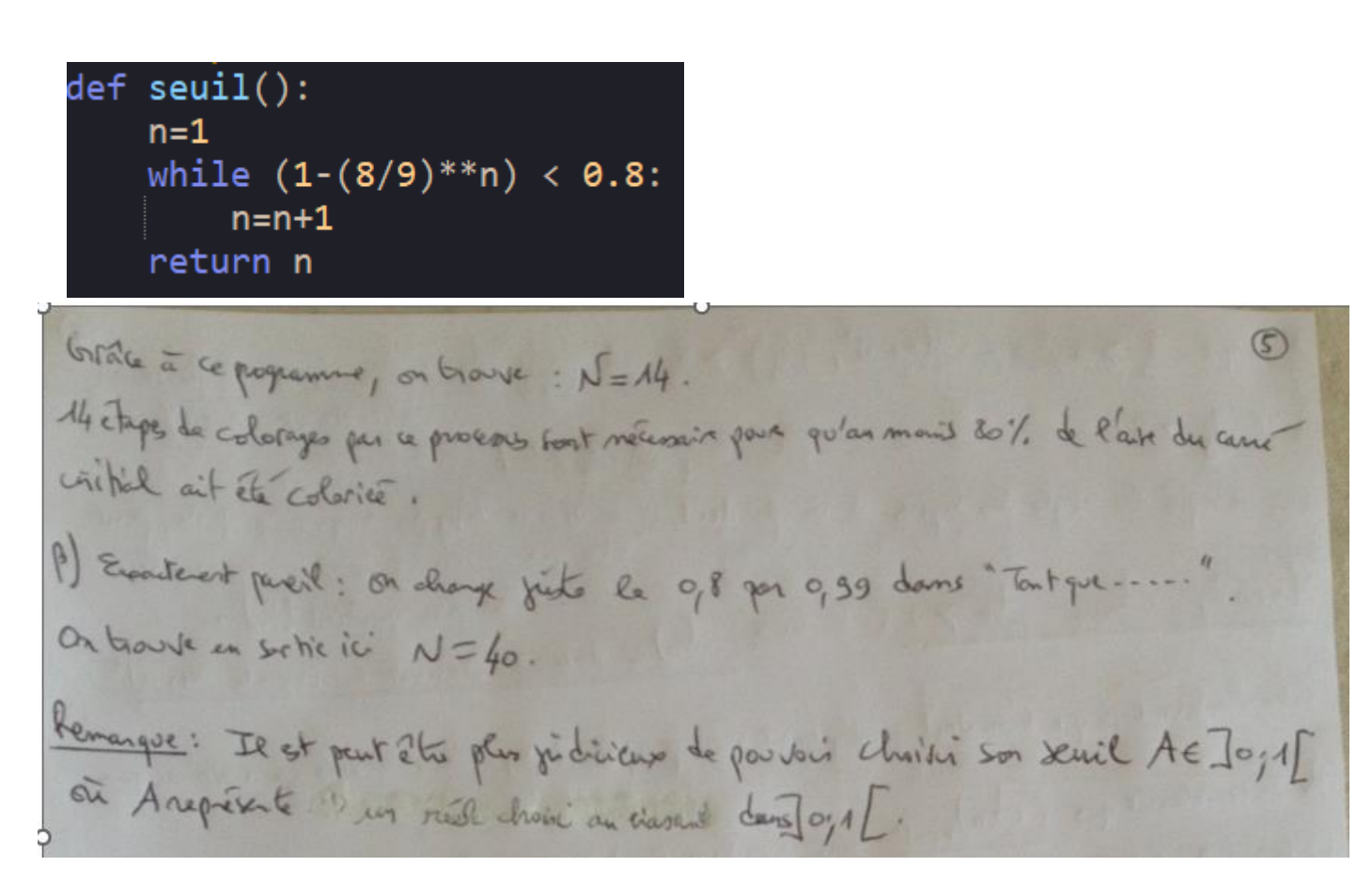

**Avec Python :**

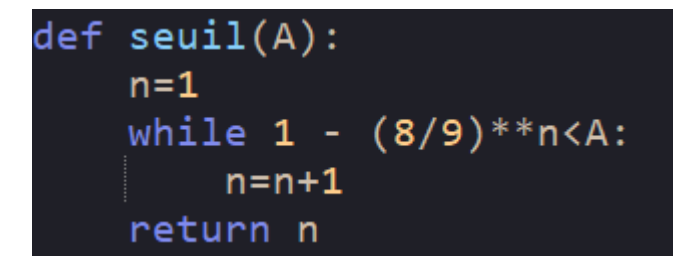

Dans la console, on tape seuil(0.99) et l'algorithme renvoie 40 en sortie.